## **Building on Lists**

- we will look at how our slist class can be extended to include
	- length, reverse methods  $\overline{\phantom{a}}$
- use recursion and functional programming where П appropriate
- we will notice a problem with C++ when applying П this technique
- firstly we add two helper methods to our class slist  $\blacksquare$
- **c++/lists/single-list/int/slist.h** ... private:
	- element \*e\_tail (element \*l); int \*e\_length (element \*l); ...

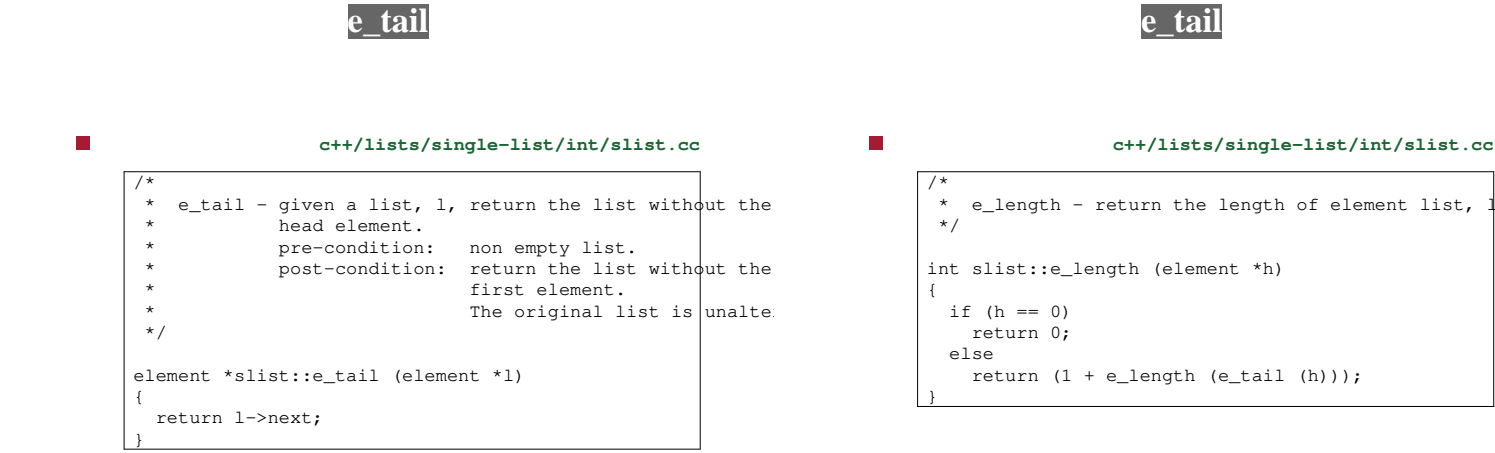

slide 3 gaius

slide 4 gaius

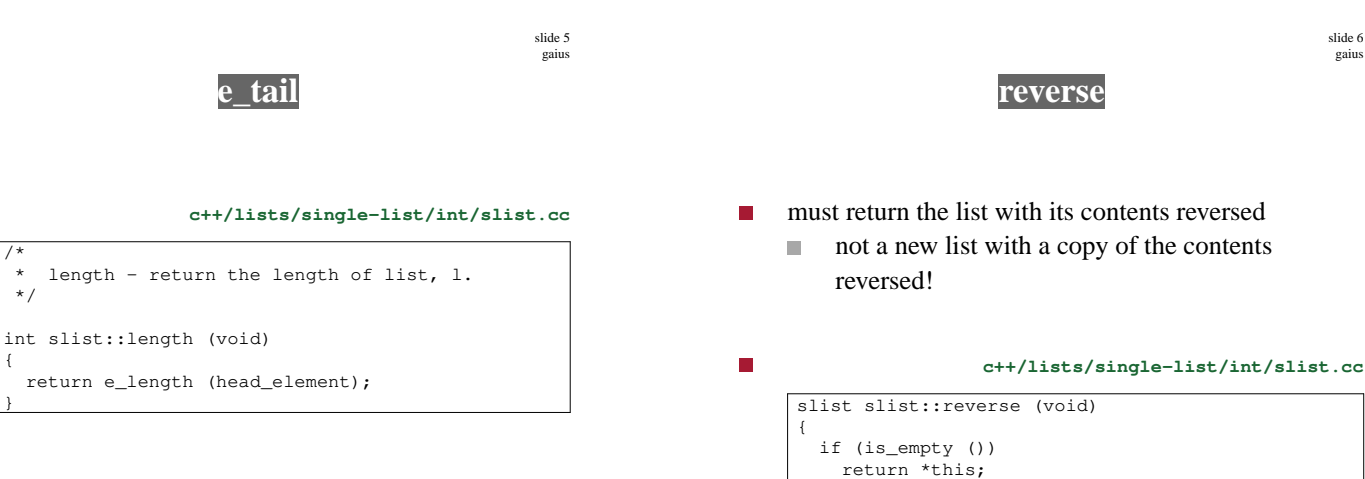

else

}

**re verse**

slide 7 gaius

- notice the use of recursion
- notice that tail removes and deletes a datum
- head obtains the first element п
- cons appends the first element to an empty list П ie creates a list with one element  $\blacksquare$
- this single element list is added to the end of the reversed list
	- m. the reversed list comes from the tail of the original list

**re verse**

return tail ().reverse().cons (empty().cons (head ()));

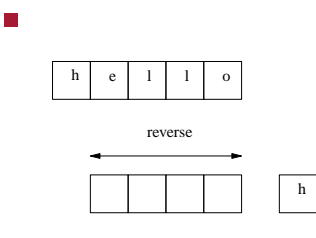

Ē

/\*

{

}

\*/

slide 8 gaius

## **cons (slist l)**

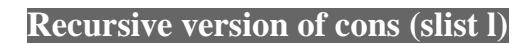

#### **c++/lists/single-list/int/slist.cc**

slide 9 gaius

П

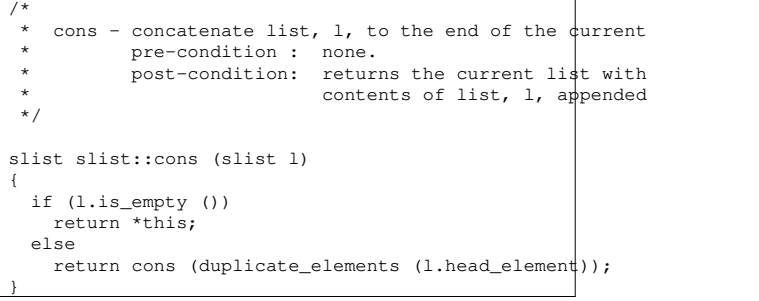

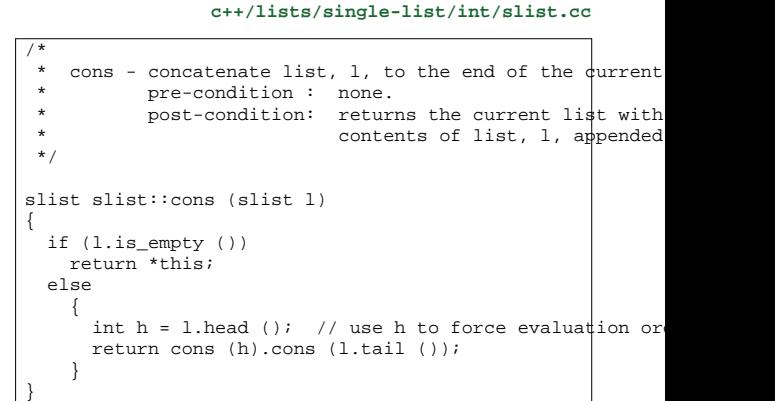

slide 11 gaius

# **Recursive version of cons (slist l)**

notice the *gotya* П

 $\overline{\phantom{a}}$ 

- we must use a temporary variable h to contain an  $\overline{\phantom{a}}$ intermediate result containing the result of l.head()
- it ensure that the call to head occurs before l.tail()

**Recursive version of cons (slist l)**

if the code were re-written as:  $\blacksquare$ 

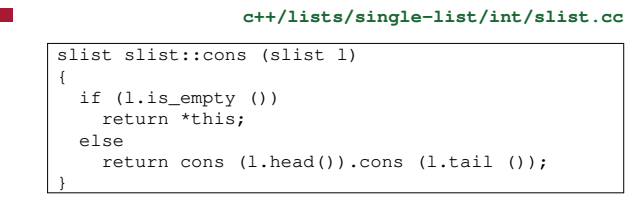

slide 10 gaius

slide 12 gaius

### **Recursive version of cons (slist l)**

 $\overline{\phantom{a}}$ it would fail, as  $1. \text{tail}$  () is executed before l.head()

### **Further tutorial questions**

- write some test code to generate a large list and  $\blacksquare$ perform reverse on the list several times
	- i. compare the execution time between the iterative and recursive solutions
	- which is faster, why? Ľ,
- $\overline{\phantom{a}}$ hint use -pg flags to g++ and analyse the execution time with gprof
- see week 1 notes for further hints on using the  $\blacksquare$ compiler

slide 15 gaius

## **Further tutorial questions**

- enable debugging in the slist.cc file and watch П for the addresses of the new elements created and deleted
- when reverse is called how many new elements are created when the
	- recursive version is run  $\blacksquare$
	- when the iterative version is run $\blacksquare$